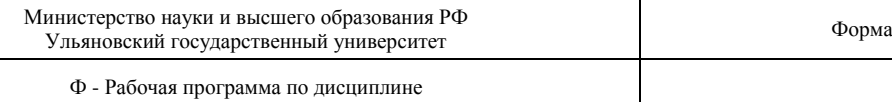

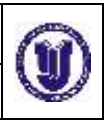

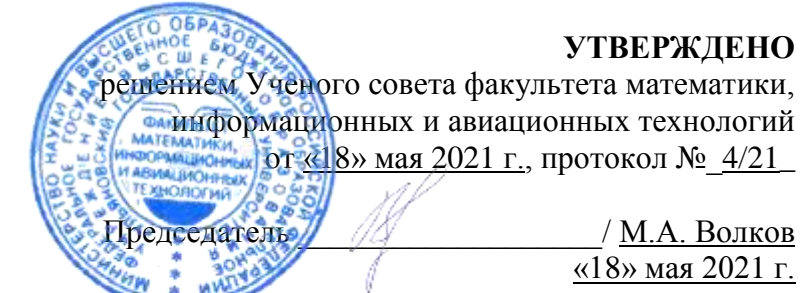

# **РАБОЧАЯ ПРОГРАММА ДИСЦИПЛИНЫ**

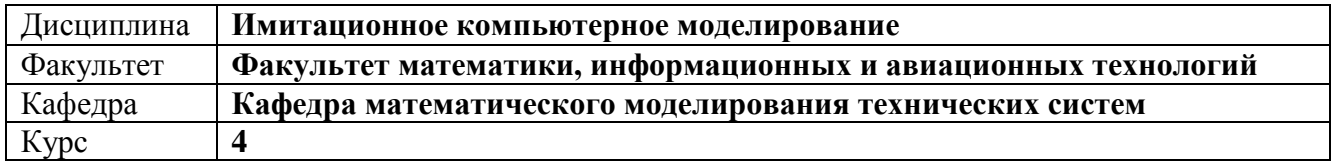

Направление (специальность): **24.03.04 «Авиастроение»**

Направленность (профиль/специализация): **Моделирование и исследование операций в организационно-технических системах**

Форма обучения: **очная**

Дата введения в учебный процесс УлГУ: 1 сентября 2021 г.

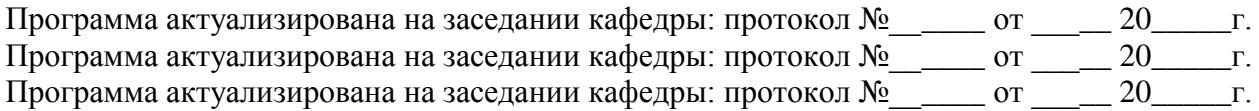

Сведения о разработчиках:

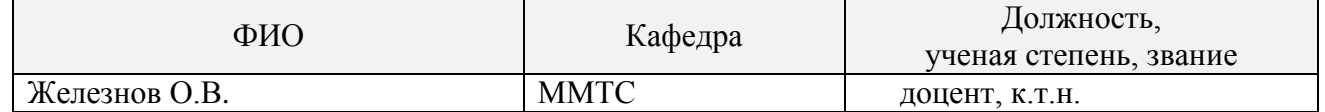

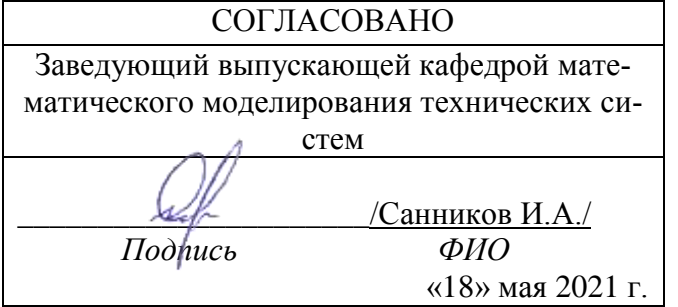

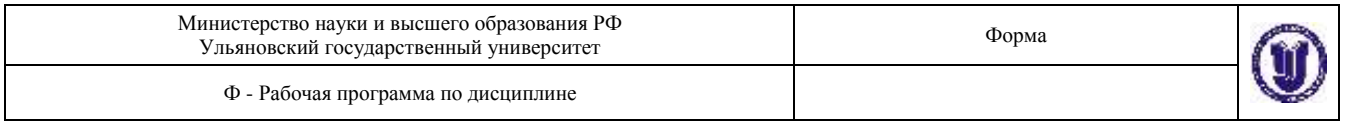

## **1. ЦЕЛИ И ЗАДАЧИ ОСВОЕНИЯ ДИСЦИПЛИНЫ**

Целью изучения дисциплины «Имитационное компьютерное моделирование» является изучение фундаментальных основ имитационного моделирования, освоение современных методик имитационного моделирования включая: динамические системы, дискретно-событийные модели, системную динамику и многоагентные системы. Получение навыков создания имитационных моделей как детерминированных, так и стохастических, а также использующих компьютерную двумерную графику.

Основные задачи изучения дисциплины:

Получение знаний о методологиях и методах построения имитационных моделей;

 Получение представлений о возможностях и способах использования имитационных моделей при исследовании информационных систем;

 Формирование способностей и умения применять имитационное моделирование для анализа и проектирования информационных систем.

Освоение данной дисциплины обеспечивает выпускнику получение высшего профессионально профилированного образования и обладание перечисленными ниже общими и предметно-специализированными компетенциями. Они способствуют его социальной мобильности, устойчивости на рынке труда и успешной работе в избранной сфере деятельности.

## **2. МЕСТО ДИСЦИПЛИНЫ В СТРУКТУРЕ ОПОП**

Дисциплина «Имитационное компьютерное моделирование» изучается в 8 семестре.

## **3. ПЕРЕЧЕНЬ ПЛАНИРУЕМЫХ РЕЗУЛЬТАТОВ ОБУЧЕНИЯ ПО ДИСЦИПЛИНЕ (МОДУЛЮ), СООТНЕСЕННЫХ С ПЛАНИРУЕМЫМИ РЕЗУЛЬТАТАМИ ОСВОЕ-НИЯ ОСНОВНОЙ ПРОФЕССИОНАЛЬНОЙ ОБРАЗОВАТЕЛЬНОЙ ПРОГРАММЫ**

Процесс изучения дисциплины направлен на формирование следующих компетенций:

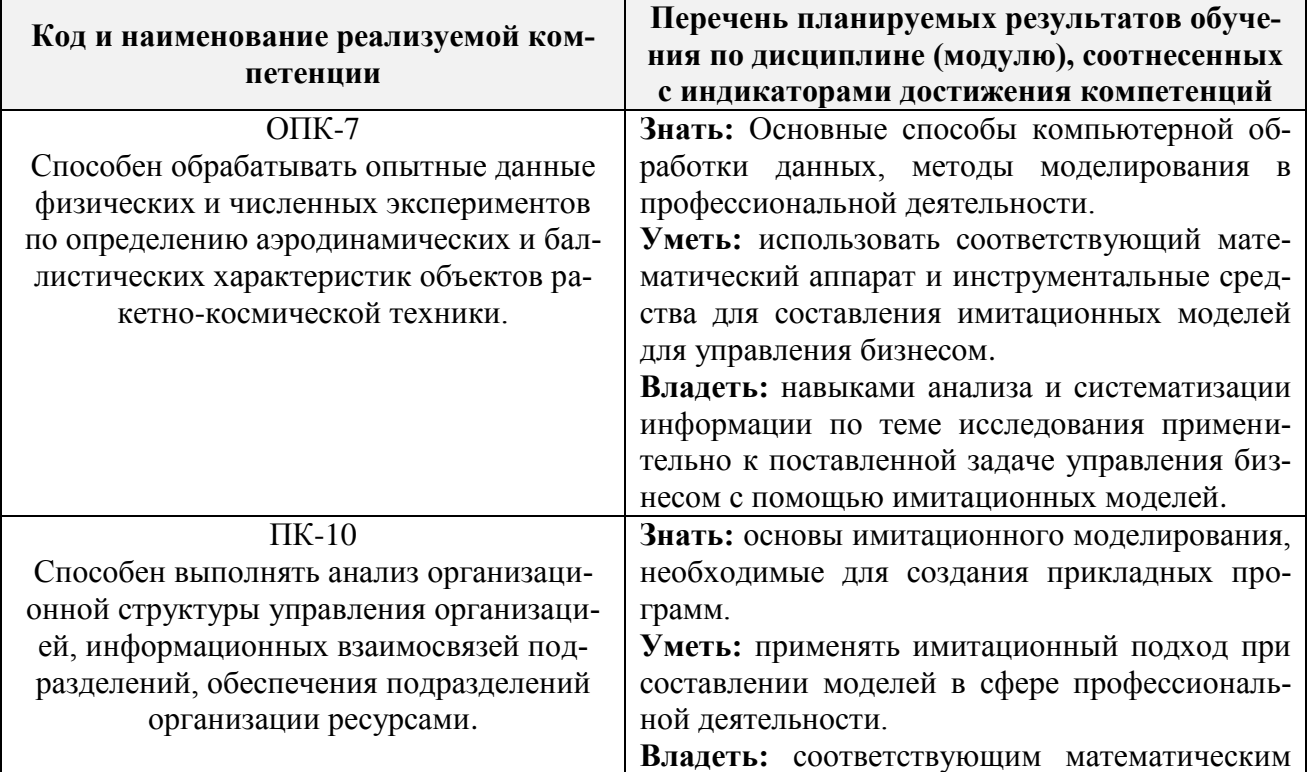

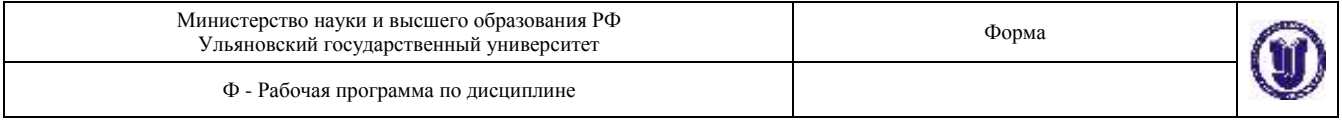

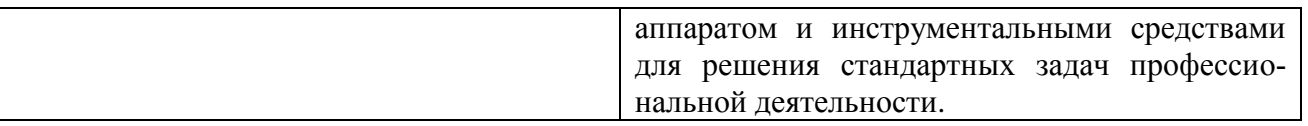

# **4. ОБЩАЯ ТРУДОЕМКОСТЬ ДИСЦИПЛИНЫ**

## **4.1. Объем дисциплины в зачетных единицах (всего) – 3 ЗЕТ (очная)**

## **4.2. Объем дисциплины по видам учебной работы (в часах):**

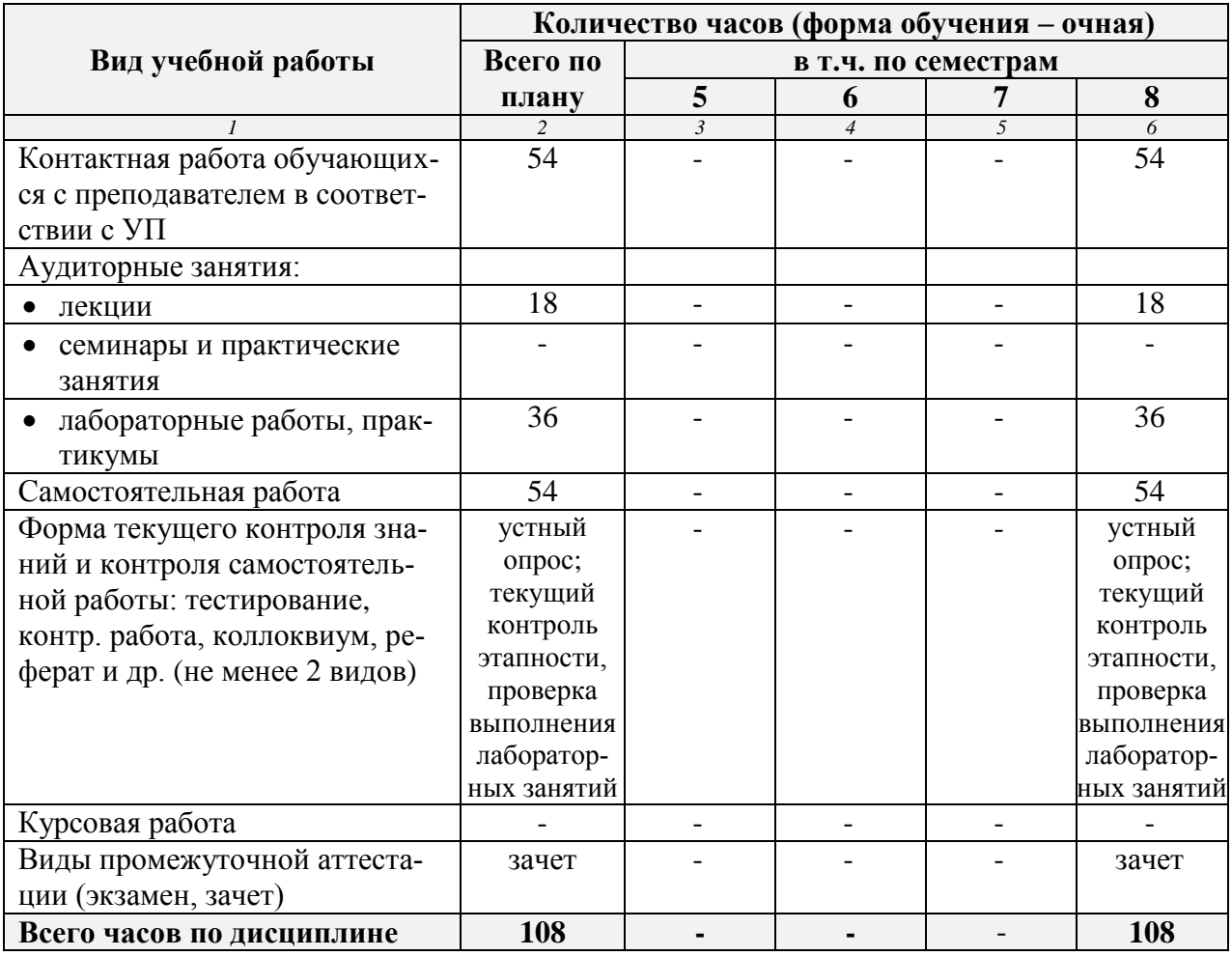

## **4.3. Содержание дисциплины (модуля). Распределение часов по темам и видам учебной работы:**

Форма обучения – *очная*

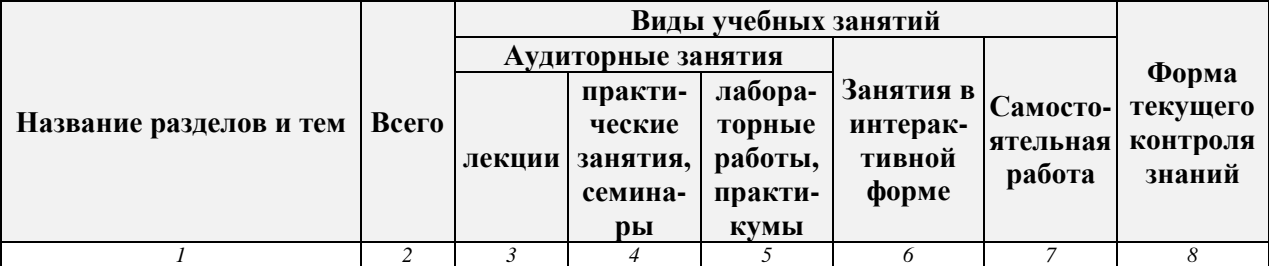

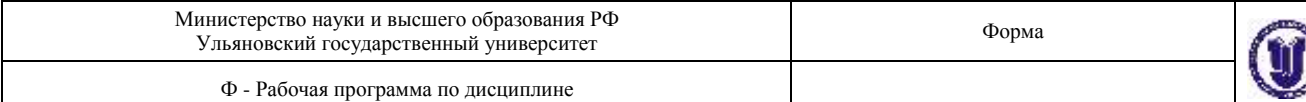

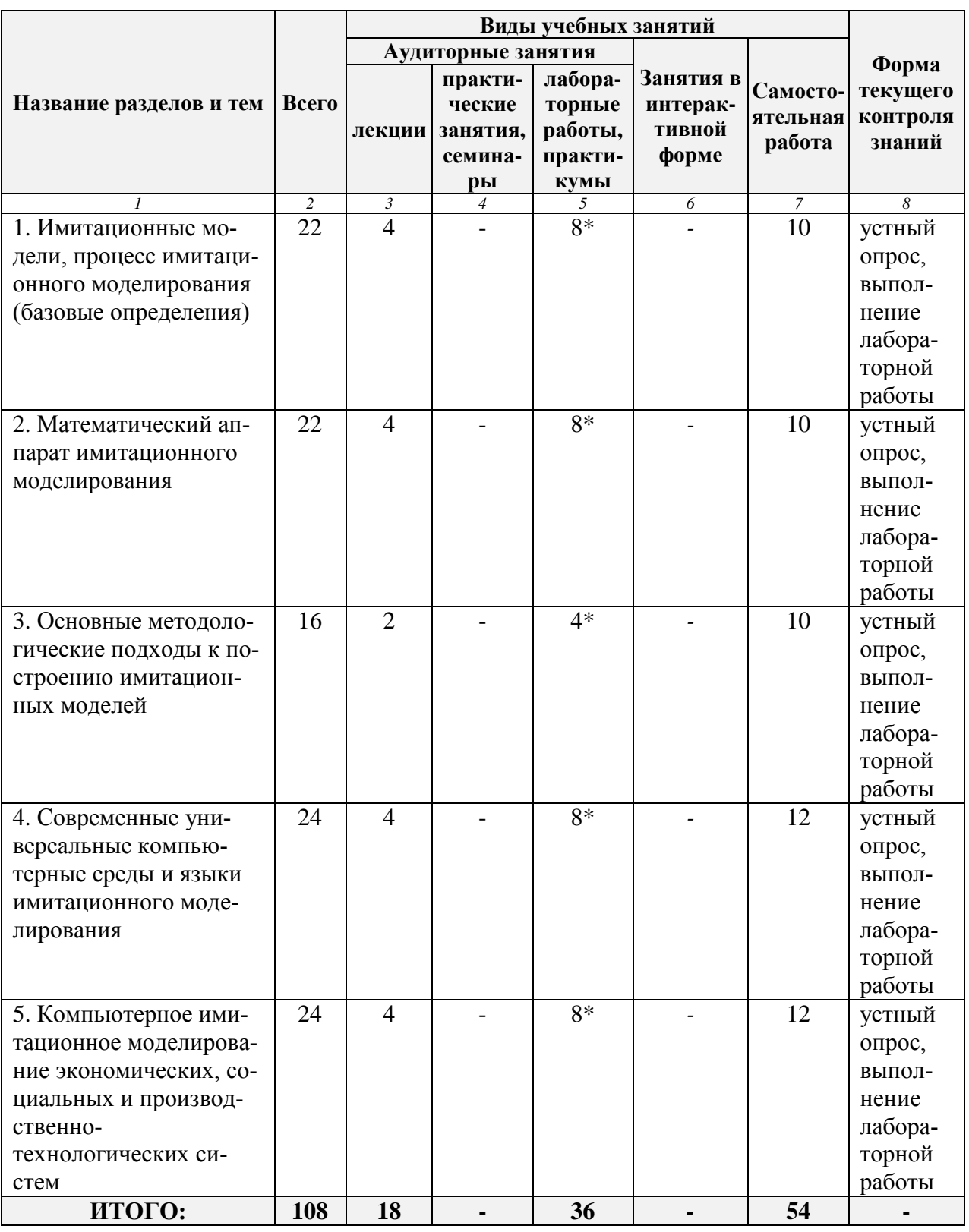

*\* По данной теме предусмотрено проведение занятий в интерактивной форме в виде лабораторных работ. Тема и содержание занятия приведены в п. 7 «ЛАБОРАТОРНЫЕ РАБО-ТЫ (ЛАБОРАТОРНЫЙ ПРАКТИКУМ)» настоящего документа*

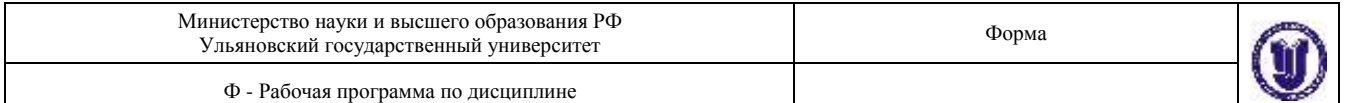

## **5. СОДЕРЖАНИЕ ДИСЦИЛИНЫ**

## **ЧАСТЬ 1. Методология имитационного моделирования**

#### **Раздел 1.1. Имитационные модели, процесс имитационного моделирования (базовые определения).**

Введение в имитационное моделирование. Имитационные модели, область применения и основные определения. Структура процесса имитационного моделирования.

### **Раздел 1.2. Математический аппарат имитационного моделирования**

Применение теории вероятностей и математической статистики в имитационном моделировании. Виды вероятностных распределений, используемых в имитационном моделировании. Статистические проблемы имитационного моделирования.

Системность имитационного моделирования. Условие системности имитационного моделирования. Модели общих систем. Возможности интеграции имитирующих моделей с помощью моделей общих систем.

## **Раздел 1.3. Основные методологические подходы к построению имитационных моделей**

Имитационные модели систем. Дискретные Имитационные модели. Непрерывные имитационные модели.

Методологии имитационного моделирования. Принципы и методы построения имитационных моделей. Аналитический метод, метод статистического моделирования (Монте-Карло), комбинированный подход.

#### **ЧАСТЬ 2. Компьютерные среды имитационного моделирования.**

### **Раздел 2.1. Современные универсальные компьютерные среды и языки имитационного моделирования**

Компьютерные среды моделирования. Построение моделей в компьютерных средах для производственно-технологических и социально-экономических систем. Виды применяемых систем и примеры формирования имитирующих моделей. Возможности использования имитационных языков. Сведения о современных программных продуктах в этой области.

## **Раздел 2.2. Компьютерное имитационное моделирование экономических, социальных и производственно-технологических систем**

Моделирование прогнозирования объёма продаж. Алгоритм построения прогноза объёма реализации для продукции с сезонным характером продаж. Имитационное моделирование инвестиционных рисков.

Установление взаимосвязи между исходными и выходными показателями в виде математических уравнений или неравенств. Законы распределения вероятностей для ключевых параметров модели. Компьютерная имитация значений ключевых параметров модели. Расчет основных характеристик распределений исходных и выходных показателей.

Анализ полученных результатов и принятие решения. Имитационное моделирование операций с ценными бумагами. Фактор времени и оценка потоков платежей. Долгосрочные обязательства с фиксированным доходом. Краткосрочные и коммерческие ценные бумаги.

Имитационные модели для построения системы согласованных тарифов и цен. Общее и особенное в методиках формирования тарифов и цен на услуги субъектов разных отраслей естественных монополий. Имитационные модели для построения системы согласованных тарифов. Сведения о современных программных продуктах в этой области и обучение их применению.

Имитационные модели систем массового обслуживания.

Классификация систем массового обслуживания. Основная задача теории систем массового обслуживания. Модели потоков событий. Применение прикладных пакетов программ для моделирования СМО.

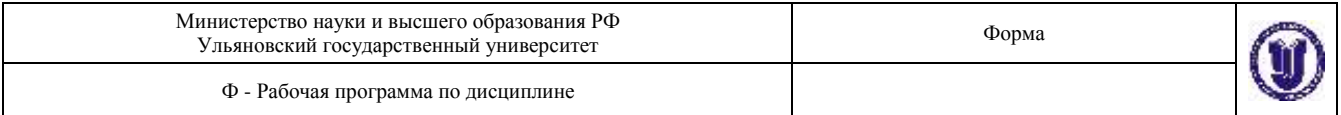

## **6. ТЕМЫ ПРАКТИЧЕСКИХ И СЕМИНАРСКИХ ЗАНЯТИЙ**

Данный вид работы не предусмотрен УП.

## **7. ЛАБОРАТОРНЫЕ РАБОТЫ, ПРАКТИКУМЫ**

## **Тема 1. Жизненный цикл имитационной модели. Поддержка жизненного цикла имитационной модели средой AnyLogic 8.3 PLE.**

**Цель работы:** Ознакомится с общим интерфейсом среды моделирования AnyLogic на примере проектируемой модели, получить теоритические и практические знания об общей теории имитационного моделирования, реализованной в AnyLogic.

### **Содержание работы:**

ВАРИАНТ 1: Реализовать в среде AnyLogic модель банкомата, в рамках которого обеспечить возможность: загрузки банковской карты в терминал, просмотра баланса на счете, реализовать процесс извлечения карты из терминала, имитацию мигания окна приема банковских карт.

ВАРИАНТ 2: Реализовать в среде AnyLogic модель светофора, для которого определены следующие состояния: зеленый, мигающий зеленый, желтый, красный, красный и желтый.

**Результаты лабораторной работы:** разработана имитационная модель в AnyLogic 8.3 PLE.

## **Тема 2. Модели системной динамики. Создание в среде AnyLogic 8.3 PLE динамической имитационной модели.**

**Цель работы:** Изучить основы использования библиотек Enterprise и Pedestrian в среде Anylogic.

### **Содержание работы:**

ВАРИАНТ 1.1: добавить следующие функции в автомат:

- возможность снятия денежных средств с банковской карты;
- учесть фактор наличия денежных средств на банковской карте.

ВАРИАНТ 1.2: добавить очередь из людей, которые будут обслуживаться банкоматом.

ВАРИАНТ 2.1: создать модель движения автомобилей по дороге, синхронизировав процесс с работой светофора, созданного в предыдущей лабораторной работе. Интенсивность движения задается случайным образом.

ВАРИАНТ 2.2: создать модель пешеходного перехода, смоделировав движение пешеходов по дороге в соответствии с работой светофора.

**Результаты лабораторной работы:** разработана имитационная модель в AnyLogic 8.3 PLE.

### **Тема 3. Модели динамических систем Реализация в AnyLogic 8.3 PLE моделей динамических систем.**

**Цель работы:** Более детально ознакомится с возможностями среды моделирования AnyLogic, модернизировав результаты лабораторной работы №2. А так же изучить основы связывания различных частей одной модели.

## **Содержание работы:**

ВАРИАНТ 1: Добавить следующие функции в автомат:

- второй поток людей VIP, которые будут иметь приоритет к обслуживанию в банкомате.
- два банкомата, обслуживающие VIP и обыкновенных клиентов.
- возможность покидать очередь, если банкомат занят.

ВАРИАНТ 2: В лабораторной работе необходимо:

- связать движение пешеходов с движением машин;
- реализовать модель перекрестка с пешеходным переходом;
- задать различные траектории движения машин (прямо, направо или налево).

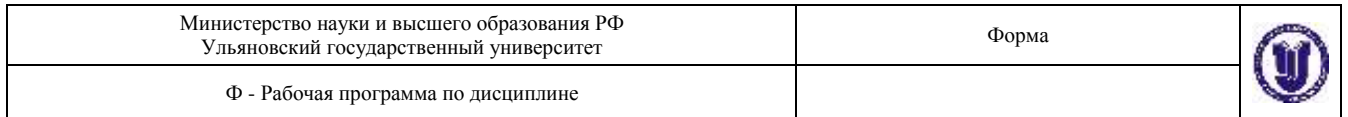

## **Результаты лабораторной работы:** разработана имитационная модель в AnyLogic 8.3 PLE.

## **Тема 4. Многоагентные системы. Реализация в AnyLogic 8.3 PLE моделей многоагентных систем.**

**Цель работы:** Научиться работать с базами данных в моделях программы AnyLogic. Модернизировать результаты лабораторной работы №3.

## **Содержание работы:**

ВАРИАНТ 1. Добавить следующие функции в автомат:

- считывать из базы данных общую сумму денежных средств, которая должна быть в банкомате и записывать остаток после снятия клиентом денег.
- считывать количество денежных средств на индивидуальной карте клиента и производить их обновление после манипуляций с деньгами клиентом.
- все данные должны находиться в базе данных.
- добавление функции возврата клиента.

ВАРИАНТ 2. Связать модель с базой данных, созданной в MicrosoftAccess. В базу записывать количество машин на перекрестке за определенные промежутки времени.

**Результаты лабораторной работы:** разработана имитационная модель в AnyLogic 8.3 PLE.

Методические указания по выполнению лабораторной работы приведены в учебнометодическом пособии: Акопов, А. С. Имитационное моделирование: учебник и практикум для вузов / А. С. Акопов. — Москва: Издательство Юрайт, 2020. — 389 с. — (Высшее образование). — ISBN 978-5-534-02528-6. — Текст: электронный // ЭБС Юрайт [сайт]. — URL: https://urait.ru/bcode/450555

## **Общие указания к выполнению лабораторных работ**

При подготовке к выполнению лабораторной работы студент обязан ознакомиться с литературой, рекомендованной по данным темам.

Лабораторные работы студенты выполняют индивидуально. По окончании работы студенты оформляют отчет.

Отчет по работе должен содержать титульный лист с указанием номера лабораторной работы, названия темы, фамилии исполнителя и принимающего работу.

Следующая за титульным листом страница нумеруется цифрой 2 и начинается с цели работы. В разделе 1 "Общие сведения" приводятся основные характеристики изучаемого материала. В разделе 2 "Экспериментальная часть" описывается работа, выполненная непосредственно студентом.

На основании полученных результатов должны быть кратко сформулированы выводы.

## **8. ТЕМАТИКА КУРСОВЫХ, КОНТРОЛЬНЫХ РАБОТ, РЕФЕРАТОВ**

Данный вид работы не предусмотрен УП.

## **9. ПЕРЕЧЕНЬ ВОПРОСОВ К ЗАЧЕТУ**

- 1. Понятие модели.
- 2. Виды моделей.
- 3. Цели моделирования.
- 4. Границы возможностей классических математических методов в экономике.
- 5. Математические предпосылки создания имитационной модели.
- 6. Примеры задач, решаемых с помощью имитационного моделирования.

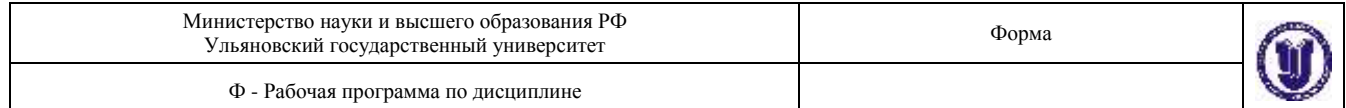

7. Этапы имитационного моделирования.

8. Поддержка жизненного цикла имитационной модели средой AnyLogic 8.3 PLE.

9. Проверки гипотез о категориях типа событие↔ явление↔ поведение.

10.Типовые системы имитационного моделирования.

11.Имитация работы объекта экономики в трех измерениях: материальные, денежные и информационные потоки.

12.Поддержка в AnyLogic 8.3 PLE современных парадигм имитационного моделирования.

13.Уровни абстрагирования.

14.Адекватность модели.

15.Уровни абстрагирования в современных парадигмах имитационного моделирования.

16.Проблемы разработки имитационных моделей.

17.Среда разработки и выполнения имитационных моделей AnyLogic 8.3 PLE.

18.Структура имитационной модели AnyLogic 8.3 PLE.

19.Структурный анализ процессов объекта.

20.Функциональная модель и ее диаграммы.

21.Процесс создания двух взаимосвязанных моделей: функциональной

структурной и динамической имитационной.

22.Автоматизированное конструирование моделей бизнес-процессов.

23.Динамические модели процессов на предприятиях и в организациях различных отраслей экономики.

24.Динамические модели процессов мировой экономики.

25.Имитация процессов финансирования и денежных потоков.

26.Моделирование клиринговых процессов.

27.Транзакты и их «семейства».

28.Разомкнутые и замкнутые схемы моделей.

29.Основные объекты модели фирмы с учетом ее взаимодействий: с рынком, с банками, с бюджетом, с поставщиками, с наемным трудом.

30.Планирование компьютерного эксперимента. Масштаб времени.

31.Анализ чувствительности модели к изменению входных данных.

32.Оптимизационный эксперимент как обратная детерминированная задача.

33.Процессы массового обслуживания в экономических системах.

34.Метод Монте-Карло.

35.Создание ДСМ - моделей в среде AnyLogic 8.3 PLE.

36.Потоки, задержки, обслуживание. Датчики случайных величин.

37.Формула Поллачека-Хинчин.

38.Пуассоновские процессы.

39. Использование таймеров для реализации задержек.

40.Использование стейтчартов для реализации состояний объектов модели.

41.Использование событий и сообщений для организации взаимодействия объектов модели.

42.Имитация основных процессов: генераторы, очереди, узлы обслуживания, терминаторы и др.

43.Понятие иерархических моделей.

44.Причины использования гибридных моделей.

45.Создание гибридных моделей в среде AnyLogic 8.3 PLE.

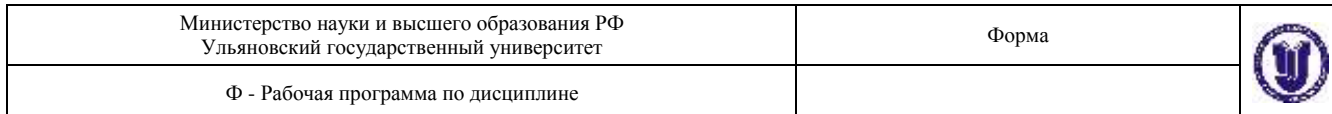

## **10. САМОСТОЯТЕЛЬНАЯ РАБОТА ОБУЧАЮЩИХСЯ**

Форма обучения - очная

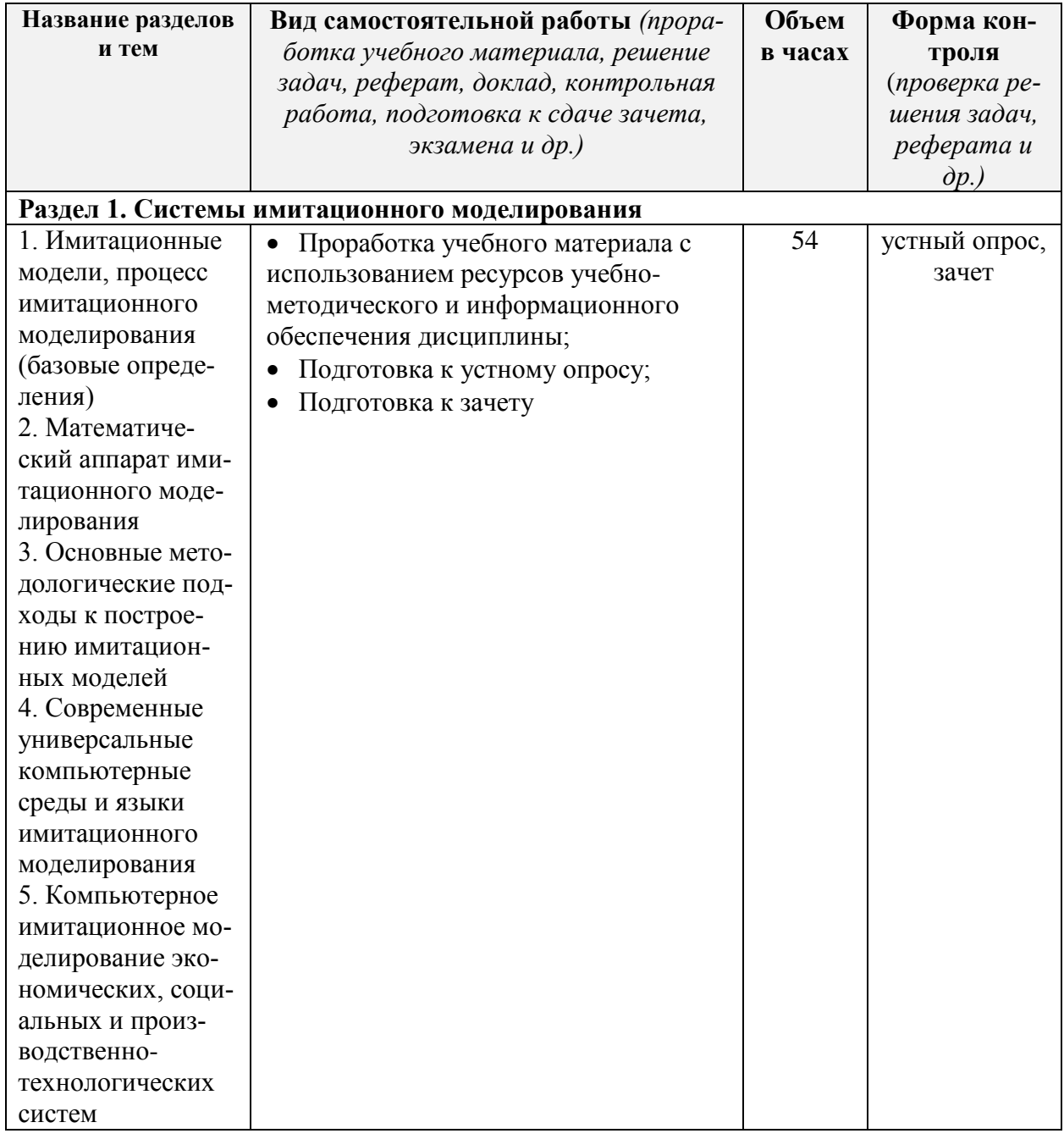

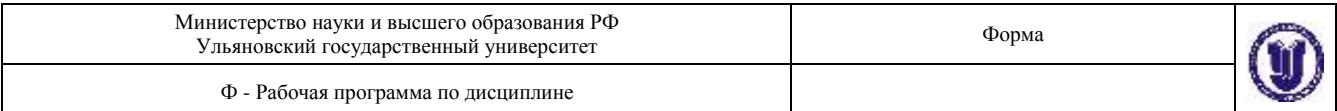

## **11. УЧЕБНО-МЕТОДИЧЕСКОЕ И ИНФОРМАЦИОННОЕ ОБЕСПЕЧЕНИЕ ДИСЦИПЛИНЫ**

### **Перечень рекомендуемых учебных изданий**

а) основная литература

- 1. Эльберг М.С. Имитационное моделирование [Электронный ресурс]: учебное пособие/ Эльберг М.С., Цыганков Н.С.— Электрон. текстовые данные.— Красноярск: Сибирский федеральный университет, 2017.— 128 c.— Режим доступа: [http://www.iprbookshop.ru/84350.html.](http://www.iprbookshop.ru/84350.html)
- 2. Боев В.Д. Концептуальное проектирование систем в AnyLogic и GPSS World [Электронный ресурс]/ Боев В.Д.— Электрон. текстовые данные.— Москва: Интернет-Университет Информационных Технологий (ИНТУИТ), 2016.— 542 c.— Режим доступа:<http://www.iprbookshop.ru/73656.html>

### б) дополнительная литература

- 1. Ефромеева Е.В. Имитационное моделирование: основы практического применения в среде AnyLogic [Электронный ресурс]: учебное пособие/ Ефромеева Е.В., Ефромеев Н.М.— Электрон. текстовые данные.— Саратов: Вузовское образование, 2020.— 120 c.— Режим доступа: [http://www.iprbookshop.ru/86701.html.](http://www.iprbookshop.ru/86701.html)
- 2. Вьюненко, Л. Ф. Имитационное моделирование : учебник и практикум для вузов / Л. Ф. Вьюненко, М. В. Михайлов, Т. Н. Первозванская ; под редакцией Л. Ф. Вьюненко. — Москва : Издательство Юрайт, 2020. — 283 с. — (Высшее образование). — ISBN 978-5-534-01098-5. — Текст : электронный // ЭБС Юрайт [сайт]. — URL: <https://urait.ru/bcode/450145>
- 3. Акопов, А. С. Имитационное моделирование: учебник и практикум для вузов / А. С. Акопов. — Москва : Издательство Юрайт, 2020. — 389 с. — (Высшее образование). — ISBN 978-5-534-02528-6. — Текст : электронный // ЭБС Юрайт [сайт]. — URL: <https://urait.ru/bcode/450555>

#### в) учебно - методическая литература

1. Железнов Олег Владимирович. Методические указания для самостоятельной работы студентов по дисциплине «Имитационное компьютерное моделирование» для студентов бакалавров по направлениям 15.03.04 Автоматизация технологических процессов и производств и 24.03.04 Авиастроение всех форм обучения / О. В. Железнов; УлГУ, ФМИиАТ. - Ульяновск : УлГУ, 2019. - Загл. с экрана; Неопубликованный ресурс. - Электрон. текстовые дан. (1 файл : 171 Кб). - Текст : электронный. Ссылка на ресурс: <http://lib.ulsu.ru/MegaPro/Download/MObject/5774>

Согласовано:

/\_\_\_\_\_\_\_\_\_\_\_\_\_\_\_\_\_\_\_\_\_\_\_\_\_\_\_/\_\_\_\_\_\_\_\_\_\_\_\_\_\_\_\_\_\_\_\_\_ / \_\_\_\_\_\_\_\_\_\_\_\_\_\_\_\_\_\_\_\_ Должность сотрудника научной библиотеки ФИО подпись дата

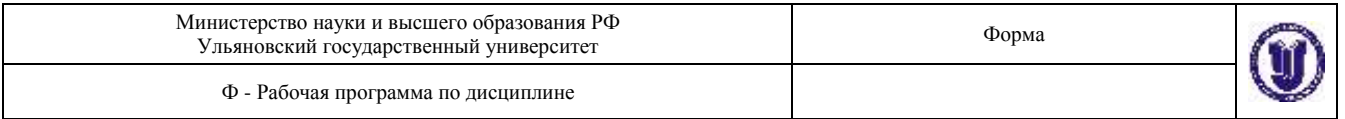

## **Программное обеспечение**

1. AnyLogic PLE (академическая лицензия)

#### **Профессиональные базы данных, информационно-справочные системы**

#### **1. Электронно-библиотечные системы:**

1.1. IPRbooks : электронно-библиотечная система : сайт / группа компаний Ай Пи Ар Медиа. - Саратов, [2020]. - URL: [http://www.iprbookshop.ru.](http://www.iprbookshop.ru/) - Режим доступа: для зарегистрир. пользователей. - Текст : электронный.

1.2. ЮРАЙТ : электронно-библиотечная система : сайт / ООО Электронное издательство ЮРАЙТ. – Москва, [2020]. - URL: [https://www.biblio-online.ru.](https://www.biblio-online.ru/) – Режим доступа: для зарегистрир. пользователей. - Текст : электронный.

1.3. Консультант студента : электронно-библиотечная система : сайт / ООО Политехресурс. – Москва, [2020]. – URL: http://www.studentlibrary.ru/catalogue/switch\_kit/x2019-128.html. – Режим доступа: для зарегистрир. пользователей. – Текст : электронный.

1.4. Лань : электронно-библиотечная система : сайт / ООО ЭБС Лань. – Санкт-Петербург,  $[2020]$ . – URL: [https://e.lanbook.com.](https://e.lanbook.com/) – Режим доступа: для зарегистрир. пользователей. – Текст : электронный.

1.5. **Znanium.com :** электронно-библиотечная система : сайт / ООО Знаниум. - Москва, [2020]. - URL: http://znanium.com. – Режим доступа : для зарегистрир. пользователей. - Текст : электронный.

1.6. Clinical Collection : коллекция для медицинских университетов, клиник, медицинских библиотек // EBSCOhost : [портал]. – URL: http://web.a.ebscohost.com/ehost/search/advanced?vid=1&sid=e3ddfb99-a1a7-46dd-a6eb-

2185f3e0876a%40sessionmgr4008. – Режим доступа : для авториз. пользователей. – Текст : электронный.

**2. КонсультантПлюс** [Электронный ресурс]: справочная правовая система. /ООО «Консультант Плюс» - Электрон. дан. - Москва : КонсультантПлюс, [2020].

#### **3. Базы данных периодических изданий:**

3.1. База данных периодических изданий : электронные журналы / ООО ИВИС. - Москва, [2020]. – URL: [https://dlib.eastview.com/browse/udb/12.](https://dlib.eastview.com/browse/udb/12) – Режим доступа : для авториз. пользователей. – Текст : электронный.

3.2. eLIBRARY.RU: научная электронная библиотека : сайт / ООО Научная Электронная Библиотека. – Москва, [2020]. – URL: [http://elibrary.ru.](http://elibrary.ru/) – Режим доступа : для авториз. пользователей. – Текст : электронный

3.3. «Grebennikon» : электронная библиотека / ИД Гребенников. – Москва, [2020]. – URL: [https://id2.action-media.ru/Personal/Products.](https://id2.action-media.ru/Personal/Products) - Режим доступа : для авториз. пользователей. -Текст : электронный.

**4. Национальная электронная библиотека** : электронная библиотека : федеральная государственная информационная система : сайт / Министерство культуры РФ ; РГБ. – Москва, [2020]. – URL: [https://нэб.рф.](https://нэб.рф/) – Режим доступа : для пользователей научной библиотеки. – Текст : электронный.

**5.** SMART [Imagebase](https://ebsco.smartimagebase.com/?TOKEN=EBSCO-1a2ff8c55aa76d8229047223a7d6dc9c&custid=s6895741) // EBSCOhost : [портал]. – URL: https://ebsco.smartimagebase.com/?TOKEN=EBSCO-

1a2ff8c55aa76d8229047223a7d6dc9c&custid=s6895741. – Режим доступа : для авториз. пользователей. – Изображение : электронные.

**6. Федеральные информационно-образовательные порталы:**

6.1. [Единое окно доступа к образовательным ресурсам](http://window.edu.ru/) : федеральный портал / учредитель ФГАОУ ДПО ЦРГОП и ИТ. – URL: [http://window.edu.ru/.](http://window.edu.ru/) – Текст : электронный.

6.2. [Российское образование](http://www.edu.ru/index.php) : федеральный портал / учредитель ФГАОУ ДПО ЦРГОП и

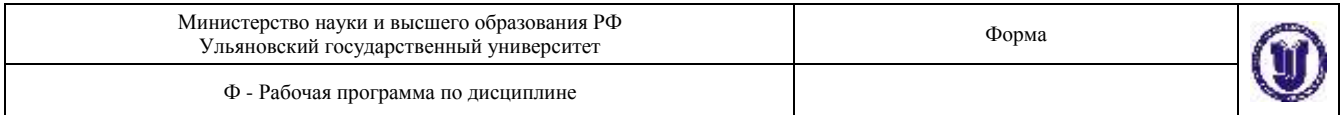

ИТ. – URL: [http://www.edu.ru.](http://www.edu.ru/) – Текст : электронный.

## **7. Образовательные ресурсы УлГУ:**

7.1. Электронная библиотека УлГУ : модуль АБИС Мега-ПРО / ООО «Дата Экспресс». – URL: [http://lib.ulsu.ru/MegaPro/Web.](http://lib.ulsu.ru/MegaPro/Web) - Режим доступа : для пользователей научной библиотеки. – Текст : электронный.

7.2. Образовательный портал УлГУ. - URL: [http://edu.ulsu.ru.](http://edu.ulsu.ru/) - Режим доступа : для зарегистр. пользователей. – Текст : электронный.

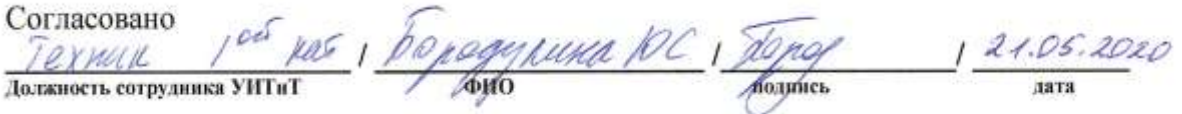

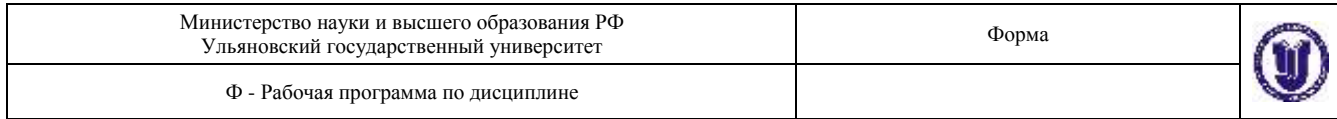

## **12. МАТЕРИАЛЬНО-ТЕХНИЧЕСКОЕ ОБЕСПЕЧЕНИЕ ДИСЦИПЛИНЫ**

Аудитории для проведения лекций, семинарских занятий, для выполнения лабораторных работ и практикумов, для проведения текущего контроля и промежуточной аттестации, курсового проектирования, групповых и индивидуальных консультаций.

Аудитории укомплектованы специализированной мебелью, учебной доской. Аудитории для проведения лекций оборудованы мультимедийным оборудованием для предоставления информации большой аудитории. Помещения для самостоятельной работы оснащены компьютерной техникой с возможностью подключения к сети «Интернет» и обеспечением доступа к электронной инфромационно-образовательной среде, электронно-библиотечной системе. Перечень оборудования, используемого в учебном процессе, указывается в соответствии со сведениями о материально-техническом обеспечении и оснащенности образовательного процесса, размещенными на официальном сайте УлГУ в разделе «Сведения об образовательной организации».

Лабораторные работы выполняются на персональных компьютерах с установленным программным обеспечением: AnyLogic PLE (академическая лицензия).

## **13. СПЕЦИАЛЬНЫЕ УСЛОВИЯ ДЛЯ ОБУЧАЮЩИХСЯ С ОГРАНИЧЕННЫ-МИ ВОЗМОЖНОСТЯМИ ЗДОРОВЬЯ**

В случае необходимости, обучающимся из числа лиц с ограниченными возможностями здоровья (по заявлению обучающегося) могут предлагаться одни из следующих вариантов восприятия информации с учетом их индивидуальных психофизических особенностей:

 для лиц с нарушениями зрения: в печатной форме увеличенным шрифтом; в форме электронного документа; в форме аудиофайла (перевод учебных материалов в аудиоформат); в печатной форме на языке Брайля; индивидуальные консультации с привлечением тифлосурдопереводчика; индивидуальные задания и консультации;

 для лиц с нарушениями слуха: в печатной форме; в форме электронного документа; видеоматериалы с субтитрами; индивидуальные консультации с привлечением сурдопереводчика; индивидуальные задания и консультации;

 для лиц с нарушениями опорно-двигательного аппарата: в печатной форме; в форме электронного документа; в форме аудиофайла; индивидуальные задания и консультации.

В случае необходимости использования в учебном процессе частично/исключительно дистанционных образовательных технологий, организация работы ППС с обучающимися с ОВЗ и инвалидами предусматривается в электронной информационно-образовательной среде с учетом их индивидуальных психофизических особенностей.

Разработчик *Ивреста.* Доцент Железнов О.В. подпись должность ФИО

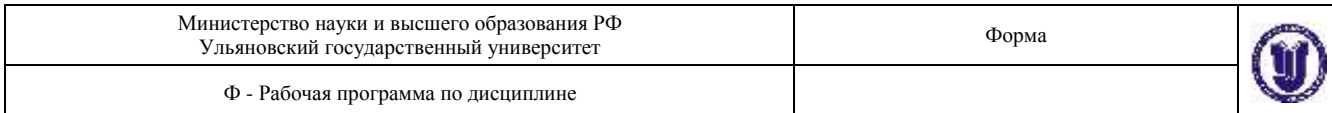

# **ЛИСТ ИЗМЕНЕНИЙ**

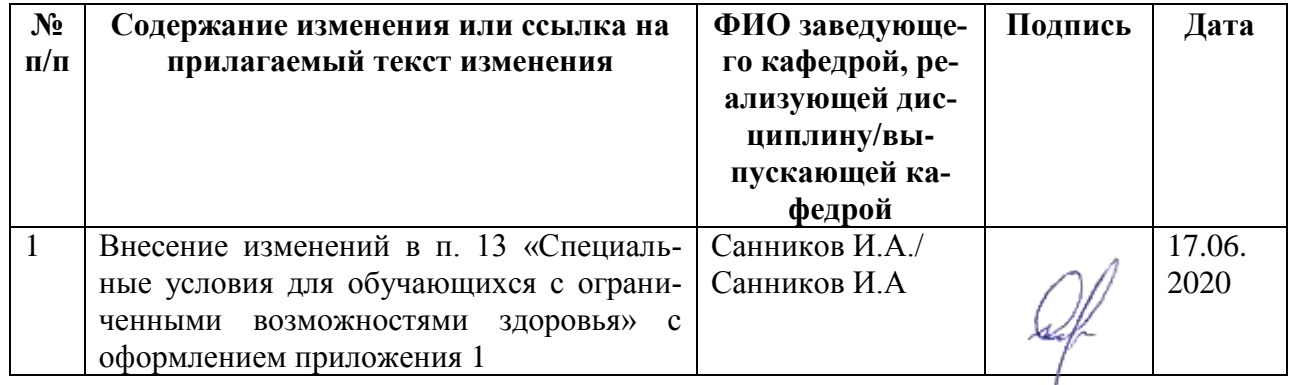

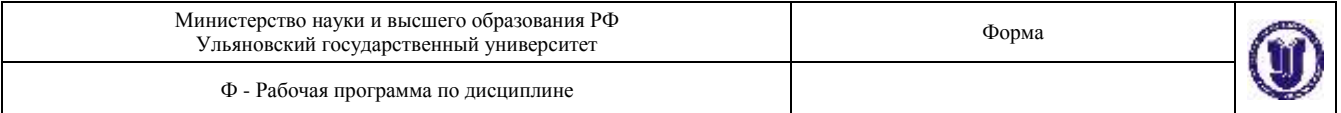

## **Приложение 1**

## **13. СПЕЦИАЛЬНЫЕ УСЛОВИЯ ДЛЯ ОБУЧАЮЩИХСЯ С ОГРАНИЧЕННЫМИ ВОЗМОЖНОСТЯМИ ЗДОРОВЬЯ**

В случае необходимости, обучающимся из числа лиц с ограниченными возможностями здоровья (по заявлению обучающегося) могут предлагаться одни из следующих вариантов восприятия информации с учетом их индивидуальных психофизических особенностей:

 для лиц с нарушениями зрения: в печатной форме увеличенным шрифтом; в форме электронного документа; в форме аудиофайла (перевод учебных материалов в аудиоформат); в печатной форме на языке Брайля; индивидуальные консультации с привлечением тифлосурдопереводчика; индивидуальные задания и консультации;

 для лиц с нарушениями слуха: в печатной форме; в форме электронного документа; видеоматериалы с субтитрами; индивидуальные консультации с привлечением сурдопереводчика; индивидуальные задания и консультации;

 для лиц с нарушениями опорно-двигательного аппарата: в печатной форме; в форме электронного документа; в форме аудиофайла; индивидуальные задания и консультации.

В случае необходимости использования в учебном процессе частично/исключительно дистанционных образовательных технологий, организация работы ППС с обучающимися с ОВЗ и инвалидами предусматривается в электронной информационно-образовательной среде с учетом их индивидуальных психофизических особенностей.